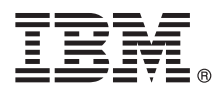

# **Príručka Rýchly začiatok**

## **Táto príručka opisuje rýchly a jednoduchý spôsob inštalácie produktu.**

Globalizácia: Ak máte záujem o príručku Rýchly začiatok v iných jazykoch, vytlačte si súbory PDF pre špecifické jazyky z inštalačného média.

#### **Prehl'ad produktu**

 $\odot$ 

IBM® Forms Server umožňuje vytváranie a doručenie aplikácií formulárov XML a poskytuje integráciu údajov e-formulárov s aplikáciami na strane servera. IBM Forms Server obsahuje nasledujúce komponenty:

- v IBM Forms Server API poskytuje špecializované funkcie, ktoré rozširujú schopnosti produktu IBM Forms.
- IBM Forms Server FileNet P8 Integrator vám umožňuje používať produkt IBM Forms s FileNet P8 Integrator a IBM Case Manager.
- v IBM Forms Server Webform Server prekladá dokumenty XFDL na dokumenty HTML/JavaScript. Umožňuje tak užívateľom zobrazovať, vypĺňať, podpisovať a odosielať dokumenty XFDL iba pomocou webového prehliadača.

#### **1 Krok 1: Sprístupnenie softvéru a dokumentácie**

Ak produkt preberáte prostredníctvom služby Passport Advantage, vykonajte pokyny v dokumente o preberaní, ktorý je na adrese [http://www.ibm.com/support/docview.wss?rs=3325&uid=swg24039209.](http://www.ibm.com/support/docview.wss?rs=3325&uid=swg24039209)

Ponuka tohto produktu zahŕňa:

- v IBM Forms Server 8.2 API
- IBM Forms Server 8.2 FileNet P8 Integrator
- IBM Forms Server 8.2 Webform Server

#### **2 Krok 2: Vyhodnotenie konfigurácie systému a hardvéru**

Pozrite si dokument s podrobnými systémovými požiadavkami na adrese [http://www-01.ibm.com/support/](http://www-01.ibm.com/support/docview.wss?uid=swg27015581) [docview.wss?uid=swg27015581.](http://www-01.ibm.com/support/docview.wss?uid=swg27015581)

### **3 Krok 3: Prehľad architektúry inštalácie**

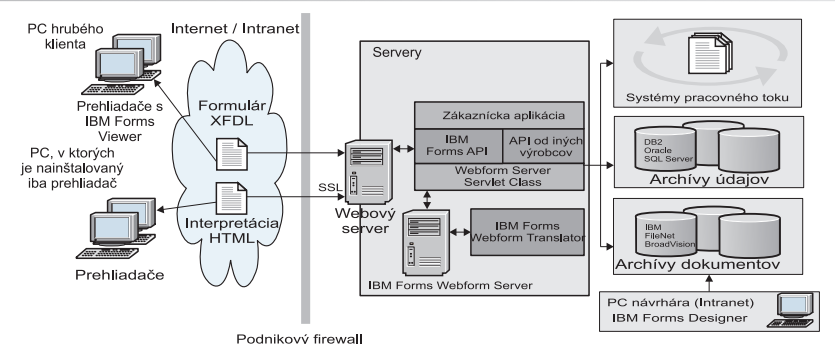

# **4 Krok 4: Získanie dokumentácie**

Úplnú dokumentáciu nájdete v IBM Knowledge Center:

- v IBM Forms Server 8.2 API: [http://www-01.ibm.com/support/knowledgecenter/SSS28S\\_8.2.0/API/api\\_overview.dita](http://www-01.ibm.com/support/knowledgecenter/SSS28S_8.2.0/API/api_overview.dita)
- v IBM Forms Server 8.2 FileNet P8 Integrator: [http://www-http://www-01.ibm.com/support/knowledgecenter/](http://www-http://www-01.ibm.com/support/knowledgecenter/SSS28S_8.2.0/FileNet_P8_Integration/p8_overview.dita) [SSS28S\\_8.2.0/FileNet\\_P8\\_Integration/p8\\_overview.dita](http://www-http://www-01.ibm.com/support/knowledgecenter/SSS28S_8.2.0/FileNet_P8_Integration/p8_overview.dita)
- v IBM Forms Server 8.2 Webform Server: [http://www-01.ibm.com/support/knowledgecenter/SSS28S\\_8.2.0/](http://www-01.ibm.com/support/knowledgecenter/SSS28S_8.2.0/Webform_Server/wfs_overview.dita) [Webform\\_Server/wfs\\_overview.dita](http://www-01.ibm.com/support/knowledgecenter/SSS28S_8.2.0/Webform_Server/wfs_overview.dita)

#### **5 Krok 5: Inštalácia komponentov servera**

Nainštalujte serverové komponenty produktu IBM Forms, ktoré vyžaduje vaše riešenie. Úplný návod na inštaláciu nájdete v IBM Knowledge Center.

- v IBM Forms Server 8.2 API: [http://www-01.ibm.com/support/knowledgecenter/SSS28S\\_8.2.0/API/api\\_installing.dita](http://www-01.ibm.com/support/knowledgecenter/SSS28S_8.2.0/API/api_installing.dita)
- v IBM Forms Server 8.2 FileNet P8 Integrator: [http://www-01.ibm.com/support/knowledgecenter/SSS28S\\_8.2.0/](http://www-01.ibm.com/support/knowledgecenter/SSS28S_8.2.0/FileNet_P8_Integration/p8_installing.dita) FileNet P8\_Integration/p8\_installing.dita
- v IBM Forms Server 8.2 Webform Server: [http://www-01.ibm.com/support/knowledgecenter/SSS28S\\_8.2.0/](http://www-01.ibm.com/support/knowledgecenter/SSS28S_8.2.0/Webform_Server/wfs_installing.dita) Webform Server/wfs installing.dita

#### **Viac informácií**

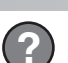

- Viac informácií získate z týchto zdrojov:<br>• Stránka IBM Forms v lokalite developerWorks na adrese<http://www.ibm.com/developerworks/lotus/products/forms>
	- v IBM Forms Product Support na adrese [http://www-947.ibm.com/support/entry/portal/overview/software/lotus/](http://www-947.ibm.com/support/entry/portal/overview/software/lotus/ibm_forms) [ibm\\_forms](http://www-947.ibm.com/support/entry/portal/overview/software/lotus/ibm_forms)

IBM Forms Server 8.2 - licenčné materiály. Vlastníctvo spoločnosti IBM. © Copyright IBM Corp. 2015. Obmedzené právomoci užívateľov zo štátnej správy USA - Používanie, kopírovanie, alebo zverejnenie je<br>obmedzené zmluvou GSA

IBM, logo IBM a ibm.com sú ochranné známky alebo registrované ochranné známky spoločnosti International Business Machines Corp., ktoré sú zaregistrované v mnohých jurisdikciách na celom svete. Ostatné<br>názvy produktov a slu

Identifikačné číslo: CN4YPML

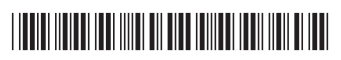